технический университет им. А.Н. Туполева-КАИ»

Чистопольский филиал «Восток»

Кафедра компьютерных и телекоммуникационных систем

МЕТОДИЧЕСКИЕ УКАЗАНИЯ по выполнению КУРСОВОЙ РАБОТЫ по дисциплине (модулю) Методы программирования

Методические указания (рекомендации) по выполнению курсовой работы/курсового проекта предназначены для обучающихся всех форм обучения по направлениям подготовки:

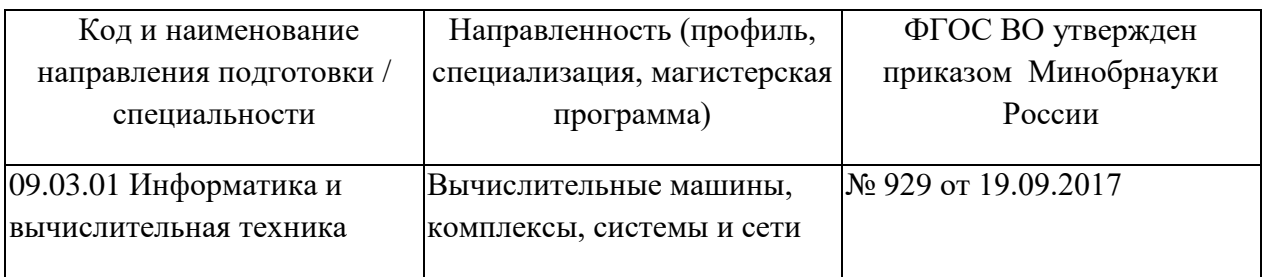

В методических указаниях приведены требования к выполнению курсовой работы, даны рекомендации по структуре, содержанию, оформлению, порядку выполнения и защите курсовой работы по дисциплине (модулю) Программирование и основы алгоритмизации.

Разработчик(и):

# 1. ЦЕЛИ И ЗАДАЧИ КУРСОВОЙ РАБОТЫ

Целью курсовой работы является приобретение практических разработки нераспределённых навыков поэтапной объектноориентированных программ с использованием .NET технологии, разработки собственных классов и применения классов библиотеки .NET Framework, создания из них объектов и обеспечении требуемого совместного функционирования этих объектов как объектно-ориентированной модели, реализующей поставленную задачу, а также описания разработанного программного продукта как с точки зрения его пользователя, так и с точки зрения разработчика.

В результате выполнения курсовой работы студенты должны:

1. Изучить и применить принципы поэтапной разработки и отладки программ средней сложности.

2. Уметь разрабатывать собственные классы, создавать из них разнообразные объекты и применять их совместно для реализации требуемых алгоритмов функционирования программы.

3. Уметь применять необходимые классы библиотеки NET Framework, создавать из них требуемые объекты и употреблять их в программе.

4. Уметь разрабатывать собственный интерфейс программы. применив необходимые интерфейсные элементы на базе классов библиотеки NET Framework.

5. Уметь создавать необходимые события, делегаты и потоки и применять их для эффективного параллельного функционирования объектов и их взаимодействия.

6. Уметь описывать разработанный программный продукт как с точки зрения его пользователя, отражая его внешнюю сторону, так и с точки зрения программиста, отражая особенности его реализации.

### 2. ТРЕБОВАНИЯ ПО ВЫПОЛНЕНИЮ КУРСОВОЙ РАБОТЫ

При выполнении курсовой работы разработчик прежде всего должен проанализировать предметную область, связанную с разрабатываемой программной системой, выделить основные объекты и разработать для них соответствующие классы или воспользоваться готовыми классами библиотеки **NET Framework.** 

Тщательно необходимо продумать вопросы, связанные с применением БД, потоков и использования ими событий.

 $\prod$ осле совокупности предполагаемых объектов анализа  $\overline{M}$  $\overline{u}$ взаимодействия и разработки соответствующих им классов надлежит перейти к поэтапной разработке создаваемой программной системы. Перед переходом к созданию программы на компьютере желательно на бумаге прикинуть поэтапную разработку программы, при которой программа из основного ядра будет обрастать объектами добавляемых классов. приближая CROË функционирование к требуемому по заданию.

Желательно на каждом этапе добавлять по одному классу и каждый этап тщательно отлаживать. Ввиду отлаженных предыдущих этапов ошибки на данном этапе будут вызваны некорректностью добавляемых классов или неправильным применением их объектов.

Очень полезно для просмотра деталей функционирования программы любого этапа и облегчения поиска ошибок в Windows приложении кроме прикладного окна приложения иметь и консольное окно, выдавая на него изменяющиеся состояния объектов. По мере отладки целесообразно закомментировать в программе некоторые операторы выдачи на консоль, дабы сократить объём выводимой информации.

Результаты разработки каждого этапа и возникшие при этом проблемы должны быть отражены в пояснительной записке по курсовой работе.

Тематика курсовых работ должна быть связана с разработкой программ, реализующих модель, состоящую из разнотипных объектов по работе с БД и потоками, взаимодействующих между собой. Программный интерфейс должен включать интерфейсные элементы типа меню или кнопок, объекты которых создаются из соответствующих классов библиотеки NET Framework.

Задание на курсовую работу описывает поведение некоторого множества объектов, подлежащих реализации в виде программной системы.

Это задание должно быть уточнено разработчиком путём уточнения поведения объектов, предложением новых событий, потоков и новых взаимосвязей между объектами. Разработчик должен предложить интерфейс, программный позволяющий He только управлять функционированием системы объектов, но и отображать информацию об их функционировании.

Разработанная программа должна быть реализована на указанном языке .NET платформы на последней версии Visual Studio .NET.

### 3. СТРУКТУРА КУРСОВЙ РАБОТЫ

Текстовая часть курсовой работы оформляется в виде пояснительной записки (ПЗ) в соответствии с требованиями.

Функционирование программы иллюстрируется приведёнными прикладными окнами, отображающими особые взаимодействия объектов, представленными в окне в виде некоторых фигур (например, круги, эллипсы или прямоугольники) или изображениями (самолёты, птицы и др.).

Тексты программ помещаются в приложении, в конце пояснительной записки. Тексты программ обязательно снабжаются блочными и построчными комментариями.

Пояснительная записка должна содержать:

Титульный лист;

Лист оглавления;

1 Задание;

2. Основную часть, содержащую описание разработанной программы

3. Список используемой литературы.

4. Приложение. Текст программы.

## **4. ОФОРМЛЕНИЕ КУРСОВОЙ РАБОТЫ**

В рамках рассмотренной выше структуры курсовой работы рекомендуется использовать следующие правила оформления.

Объем курсовой работы: 20-30 страниц стандартного текста формата А4 (210 х 297), набранных через полтора интервала на одной стороне листа белой бумаги в текстовом процессоре Word. Шрифт текста должен быть четким. Размер шрифта – 14 пунктов.

Поля: левое – 25-30 мм, правое - 10 мм, верхнее -20 мм, нижнее - 25 мм. Абзацный отступ должен быть одинаковым и равным 1,25-1,27 см (равен одному нажатию клавиши Tab).

Титульный лист оформляется по образцу, приведенному в приложении.

Каждый раздел (глава) начинаются с нового листа. Каждый параграф (подзаголовок) отделяются от текста двумя интервалами.

Все страницы курсовой работы, включая иллюстрации и приложения, нумеруются по порядку от титульного листа до последней страницы без пропусков и повторений. Первой страницей является титульный лист, оформленный в соответствующем порядке (см. приложение 1), номер страницы на нем не ставится. На последующих страницах порядковый номер печатается в середине нижнего края страницы или в правом нижним углу.

За титульным листом следует страница с указанием содержания (оглавления) работы в соответствии с ее планом и рубрикацией в тексте.

Иллюстрации (кроме таблиц) обозначаются словом «Рисунок» и нумеруются последовательно арабскими цифрами в пределах раздела (главы).

Номер рисунка и его наименование размещают ниже самого рисунка, подрисуночная подпись выравнивается по центру строки.

Если в работе приведена одна иллюстрация, то ее не номеруют и слово «Рисунок» не пишут.

Таблицы нумеруют последовательно арабскими цифрами в пределах раздела (главы). Каждой таблице предшествует заголовок таблицы, который помещается перед таблицей с выравниванием по правому краю текста. Заголовок начинается со слова «Таблица» с указанием номера этой таблицы, состоящего из номера раздела и порядкового номера таблицы, далее следует текстовая часть заголовка, например:

Таблица 2.3

Точка в конце заголовка таблицы и подрисуночной подписи не ставится. Таблицу размещают после первого упоминания о ней в тексте таким образом, чтобы читать ее можно было без поворота работы или с поворотом по часовой стрелке. Ссылка на таблицу по ходу текста выполняется так: в табл. 2.3 приводятся данные о…, при повторной ссылке – см. табл. 2.3.

Примечания к таблицам, иллюстрациям или пунктам и подпунктам текста размещают непосредственно после пункта, подпункта, таблицы, иллюстрации, к которым они относятся, и печатают с прописной буквы с абзацного отступа. Слово «Примечание» следует печатать с абзацного отступа жирным шрифтом.

Ссылки на разделы, подразделы, пункты, подпункты, иллюстрации, таблицы, формулы, уравнения, перечисления, приложения, на литературные источники следуют указывать порядковым номером, например: «… в разделе 4», «… по пункту 3.3.4», «… в подпункте 2.3.41, перечисление 3», «…по формуле (3)», «… в уравнении (2)»,-«… на рисунке 8», «… в приложении 6», «… в работе [2]».

Если в работе одна иллюстрация, таблица, формула, уравнение, или приложение следует при ссылках писать «на рисунке», «в таблице», «по формуле», «в уравнении», «в приложении».

Пояснение значений символов и числовых коэффициентов следует приводить непосредственно под формулой в той же последовательности, в которой даны в формуле. Значение каждого символа и числового коэффициента следует давать с новой строки. Первую строку пояснения начинают со слова «где» без двоеточия.

Формулы в работе следует нумеровать порядковой нумерацией в пределах всей работы арабскими цифрами в круглых скобках в крайнем правом положении на строке. Если в работе только одна формула или уравнение, их не нумеруют.

#### **5. ВОЗМОЖНЫЕ ЗАДАНИЯ НА КУРСОВУЮ РАБОТУ**

По выданному преподавателем заданию необходимо разработать и отладить на компьютере графическое приложение. Студент может предложить свой вариант задания по согласованию с преподавателем, тогда в задании указываются обязательные параметры программного приложения.

В приложении должны быть созданы движущиеся объекты, с использованием потоков. Для хранения данных используется БД, графическое приложение позволяет добавлять, изменять и удалять данные. Изменение параметров объектов используется меню. Для реализации объектов используются классы. Программный интерфейс должен включать интерфейсные элементы типа меню, объекты которых создаются из соответствующих классов библиотеки NET Framework.

Студент может предложить свой вариант задания по согласованию с преподавателем, тогда в задании указываются обязательные параметры программного приложения.

1. Разработать графическое приложение для работы с базой данных «Резервирование билетов» с наличием подвижных потоковых объектов и меню. Приложение должно обеспечивать просмотр всех таблиц, добавление новых данных и редактирование существующих.

2. Разработать графическое приложение для работы с базой данных «Коммунальные услуги» с наличием подвижных потоковых объектов и меню. Приложение должно обеспечивать просмотр всех таблиц, добавление новых данных и редактирование существующих.

3. Разработать графическое приложение для работы с базой данных «Автосервис» с наличием подвижных потоковых объектов и меню. Приложение должно обеспечивать просмотр всех таблиц, добавление новых данных и редактирование существующих.

4. Разработать графическое приложение для работы с базой данных «Ресторан» с наличием подвижных потоковых объектов и меню. Приложение должно обеспечивать просмотр всех таблиц, добавление новых данных и редактирование существующих.

5. Разработать графическое приложение для работы с базой данных «Библиотека» с наличием подвижных потоковых объектов и меню. Приложение должно обеспечивать просмотр всех таблиц, добавление новых данных и редактирование существующих.

6. Разработать графическое приложение для работы с базой данных «Склад» с наличием подвижных потоковых объектов и меню. Приложение должно обеспечивать просмотр всех таблиц, добавление новых данных и редактирование существующих.

7. Разработать графическое приложение для работы с базой данных «Магазин автозапчастей» с наличием подвижных потоковых объектов и меню. Приложение должно обеспечивать просмотр всех таблиц, добавление новых данных и редактирование существующих.

8. Разработать графическое приложение для работы с базой данных «Доставка пиццы» с наличием подвижных потоковых объектов и меню. Приложение должно обеспечивать просмотр всех таблиц, добавление новых данных и редактирование существующих.

9. Разработать графическое приложение для работы с базой данных «Птицеферма» с наличием подвижных потоковых объектов и меню. Приложение должно обеспечивать просмотр всех таблиц, добавление новых данных и редактирование существующих.

10. Разработать графическое приложение для работы с базой данных «Подержанные автомобили» с наличием подвижных потоковых объектов и меню. Приложение должно обеспечивать просмотр всех таблиц, добавление новых данных и редактирование существующих.

11. Разработать графическое приложение для работы с базой данных «Агентство недвижимости» с наличием подвижных потоковых объектов и меню. Приложение должно обеспечивать просмотр всех таблиц, добавление новых данных и редактирование существующих.

### **6. СПИСОК ЛИТЕРАТУРЫ**

1. Тюкачев, Н. А. C#. Основы программирования : учебное пособие для ву-зов / Н. А. Тюкачев, В. Г. Хлебостроев. — 4-е изд., стер. — Санкт-Петербург : Лань, 2021. — 272 с. — ISBN 978-5-8114-7266-6. — Текст : электронный // Лань : электронно-библиотечная система. — URL: https://e.lanbook.com/book/158960 (да-та обращения: 04.07.2023). — Режим доступа: для авториз. пользователей.

2. Технология разработки программного обеспечения : учеб. пособие / Л.Г. Гагарина, Е.В. Кокорева, Б.Д. Виснадул ; под ред. Л.Г. Гагариной. — М. : ИД «ФОРУМ» : ИНФРА-М, 2017. — 400 с. — Режим доступа: <http://znanium.com/bookread2.php?book=768473>

3. Гуриков С.Р. Введение в программирование на языке Visual C# : учеб. пособие / С.Р. Гуриков. — М. : ФОРУМ : ИНФРА-М, 2017. — 447 с. — Режим доступа: http://znanium.com/bookread2.php?book=752394

4. Объектно-ориентированное программирование с примерами на C#: Учебное пособие / Хорев П.Б. - М.: Форум, НИЦ ИНФРА-М, 2016. - 200 с. — Режим доступа:<http://znanium.com/bookread2.php?book=529350>

5. Ступина, А. А. Технология надежностного программирования задач автоматизации управления в технических системах [Электронный ресурс] : монография / А. А. Ступина, С. Н. Ежеманская. - Красноярск : Сиб. федер. ун-т, 2011. - 164 с. — Режим доступа: <http://znanium.com/bookread2.php?book=442655>